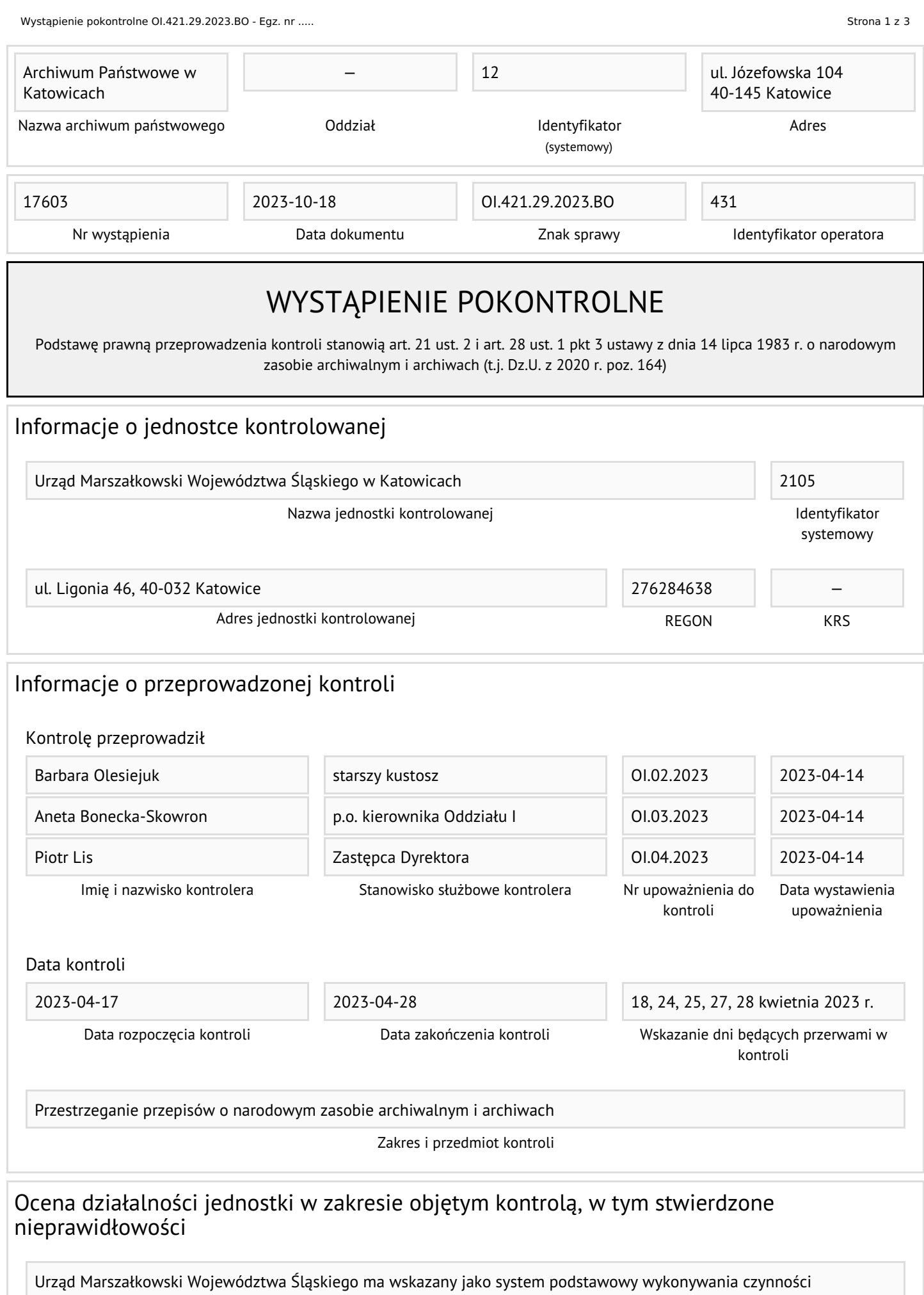

kancelaryjnych system EZD. Stosowanym w Urzędzie systemem klasy EZD jest system FINN 8 SQL. System ten tworzy paczkę archiwalną. Od 2020 roku Urząd Marszałkowski przekazuje do systemu Archiwum Dokumentów Elektronicznych

stopniowo materiały archiwalne w formie dokumentów elektronicznych. Materiały te zostały wytworzone przez Śląskie Centrum Społeczeństwa Informacyjnego (zlikwidowane w 2020 roku). Obie jednostki korzystały z systemu FINN 8 SQL. W trakcie weryfikacji paczek archiwalnych stwierdzono, że system wymaga dostosowania do aktualnych wymogów prawa.

W zakresie archiwum zakładowego przechowującego dokumenty w formie tradycyjnej pojawiły się duże zmiany w stosunku do ostatniej kontroli. W trakcie ostatniej kontroli magazyny archiwum zakładowego znajdowały się w budynku Uniwersytetu Śląskiego przy ul. Bankowej (była siedziba NBP). Magazyny zostały przeniesione do pomieszczeń po Muzeum Śląskim w Katowicach przy al. W. Korfantego 3. Obecnie archiwum zakładowe posiada 20 magazynów. Zdaniem pracowników Archiwum Państwowego Urząd Marszałkowski powinien dążyć do pozyskania bardziej nowoczesnych pomieszczeń.

Ewidencja archiwum zakładowego została w całości przeniesiona do modułu archiwum zakładowego systemu FINN 8 SQL. Aktualnie całość ewidencji prowadzona jest elektronicznie.

Materiały archiwalne przekazywane do archiwum zakładowego są uporządkowane. Pojawiają się czasami błędy w paginacji, ułożeniu akt itd. Jest to jednak sporadyczne. W trakcie analizy teczek zauważono jednak problemy z prowadzeniem spraw m.in. klasyfikowanie dokumentów, tworzenie spraw, problem z powiązaniem dokumentów w sprawy.

Zasób archiwum był już kilkakrotnie przenoszony pomiędzy różnymi lokacjami. W trakcie 2022-2023 zasób powiększył się o akta przejmowane z Departamentów, które przenosiły się do budynku GIG-u. Wielokrotne przenoszenie zasobu oraz zmiany kadrowe w archiwum zakładowym wymagają przeprowadzenia skontrum zasobu tj. weryfikacji ewidencji archiwum z fizycznymi jednostkami.

Skład personalny archiwum zakładowego również uległ powiększeniu. Zwracamy jednak uwagę, że Urząd powinien uzupełnić skład o pracowników oddelegowanych wyłącznie do wsparcia działań podejmowanych w zakresie archiwizacji w systemie FINN 8 SQL oraz zarządzania składami chronologicznymi.

Ocena działalności jednostki w zakresie objętym kontrolą, w tym stwierdzone nieprawidłowości

## Zalecenie dotyczące sposobu usunięcia nieprawidłowości

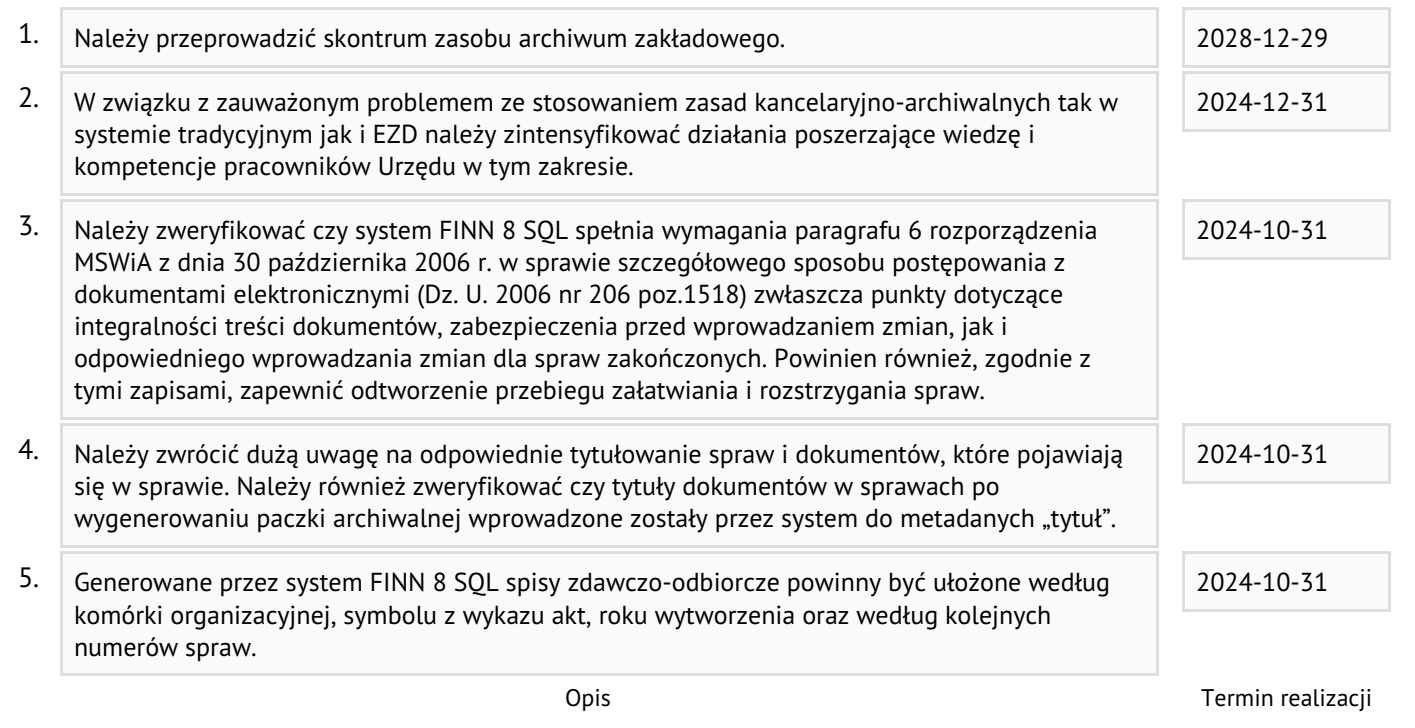

Katowice, data zgodna z datą podpisu

Sławomira Krupa Dyrektor Archiwum Państwowego w Katowicach

## **Pouczenie:**

Kierownik jednostki kontrolowanej, w terminie 21 dni od dnia otrzymania wystąpienia pokontrolnego, może zgłosić pisemne umotywowane zastrzeżenia do oceny i zaleceń zawartych w wystąpieniu pokontrolnym oraz złożyć dodatkowe wyjaśnienia i przedstawić dodatkową dokumentację.

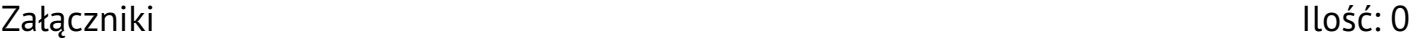

**O** Brak

Wystąpienie sporządzono w 2 egz.

egz. Nr 1 - jednostka kontrolowana egz. Nr 2 - Archiwum Państwowe w Katowicach